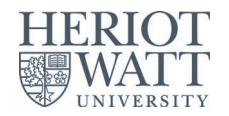

## Library resources that can be accessed using Shibboleth

The eResources below are accessible from their websites directly using Shibboleth as the authentication method – it's often shown as "Institutional login" on the website. This is different from using the links in Discovery, which often use another authentication method called EZProxy. Please note that this isn't a full list of HWU eResources that we subscribe to as some can't be accessed using Shibboleth.

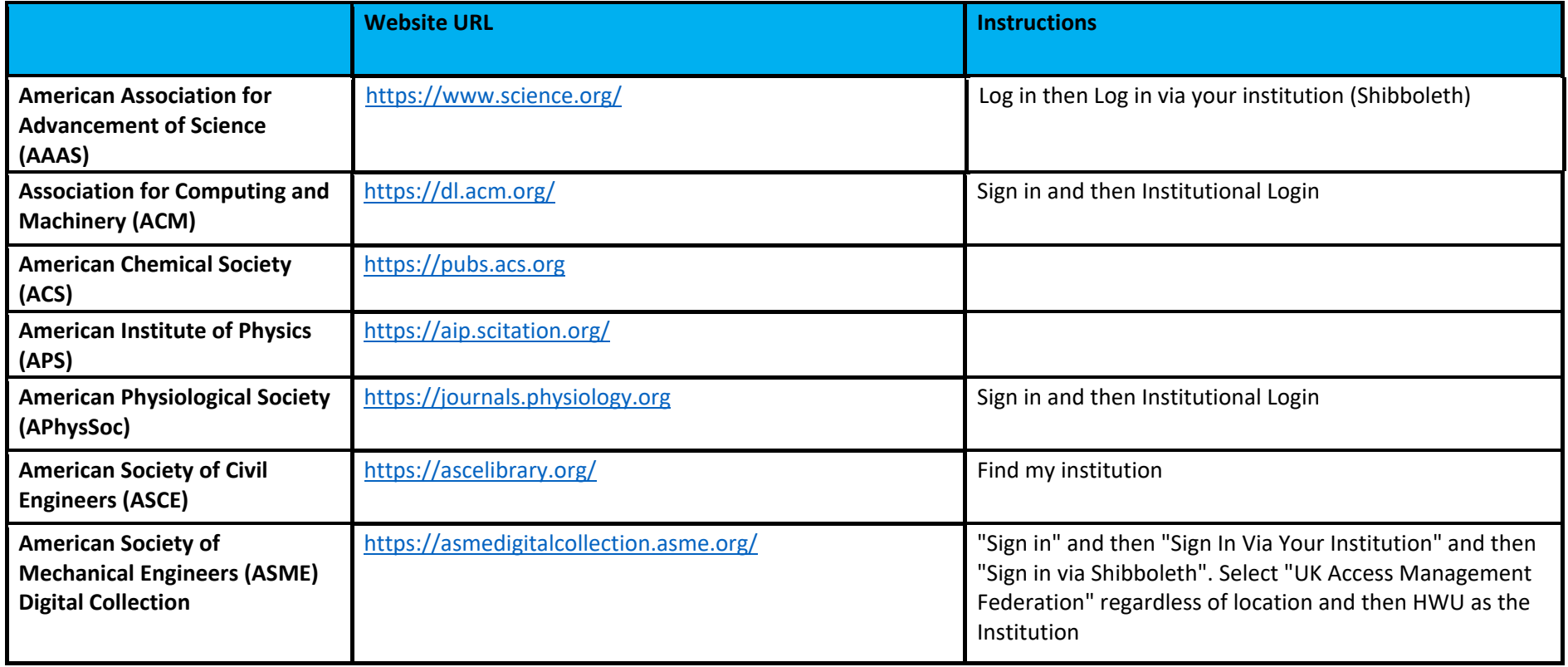

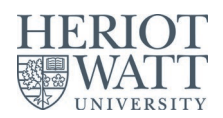

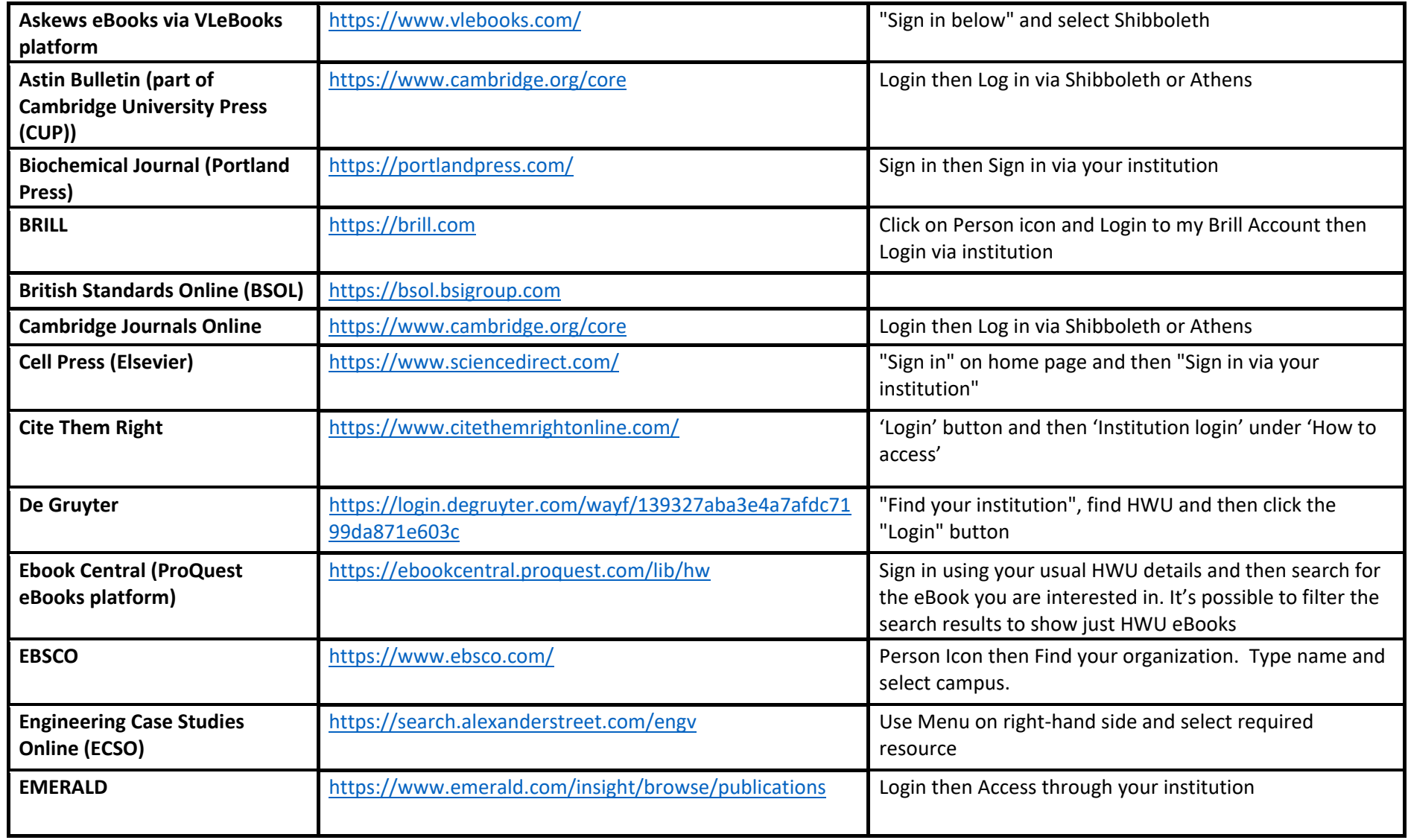

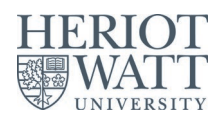

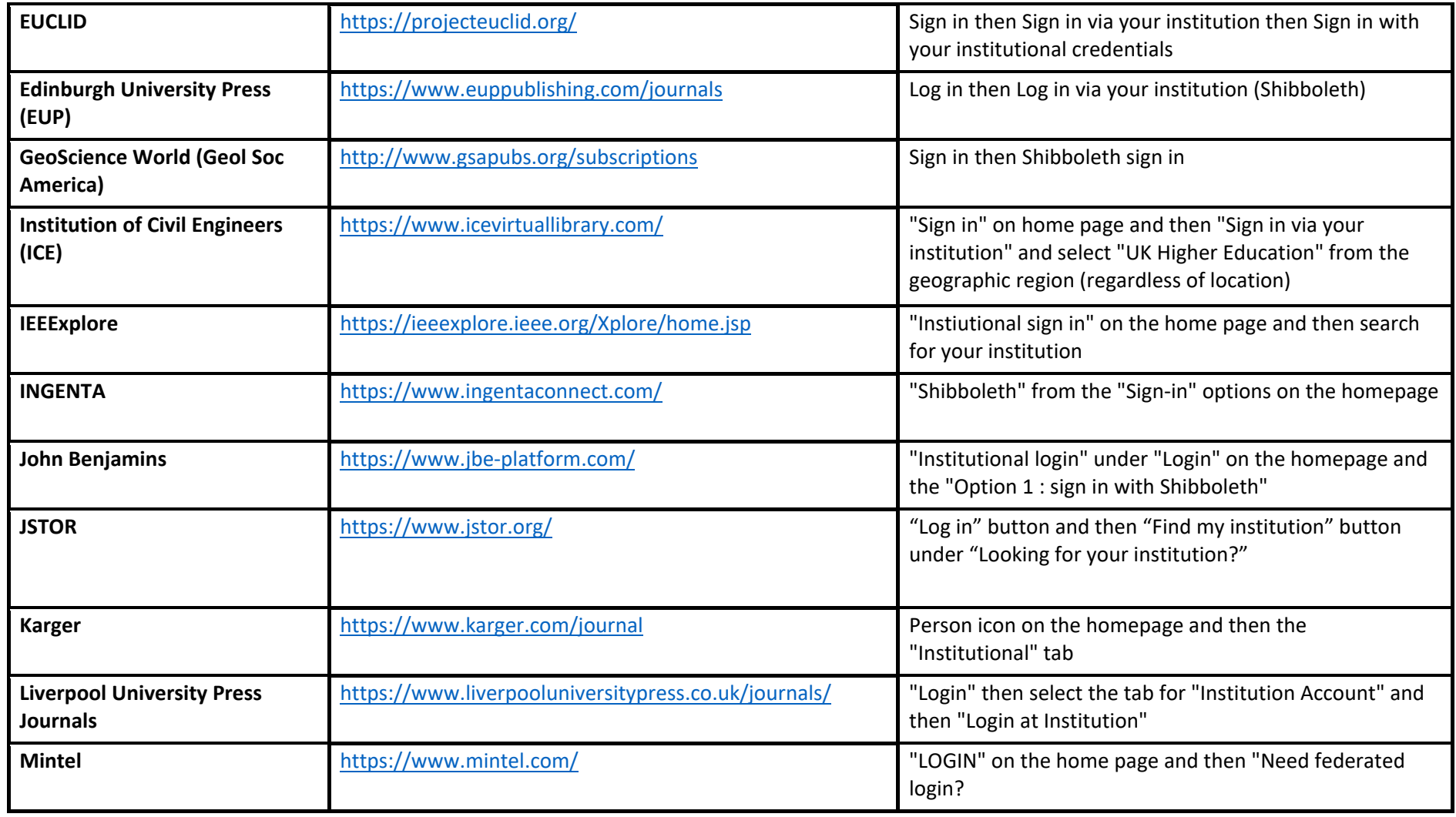

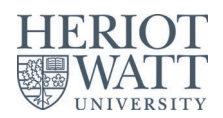

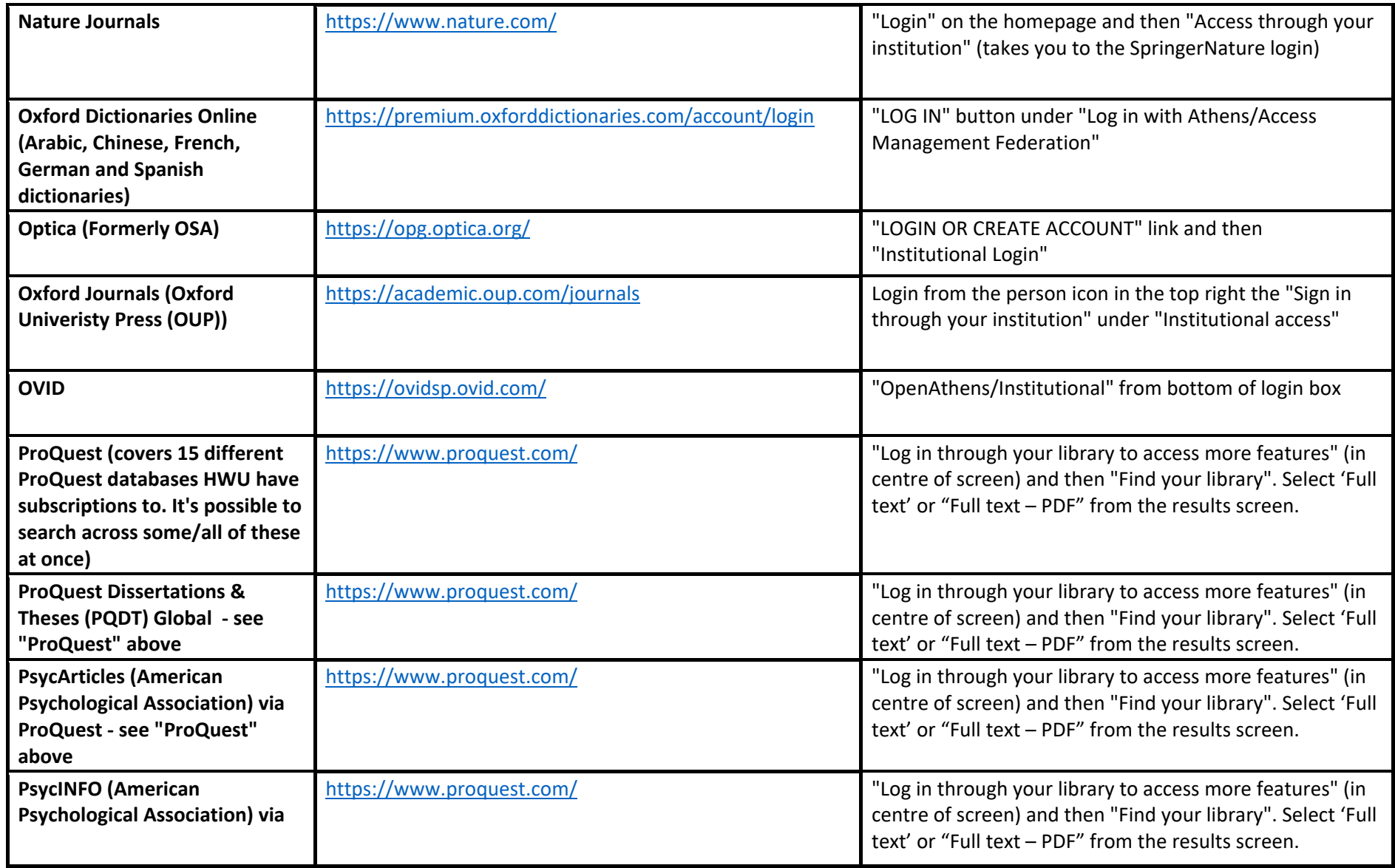

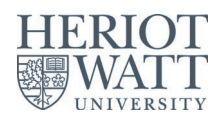

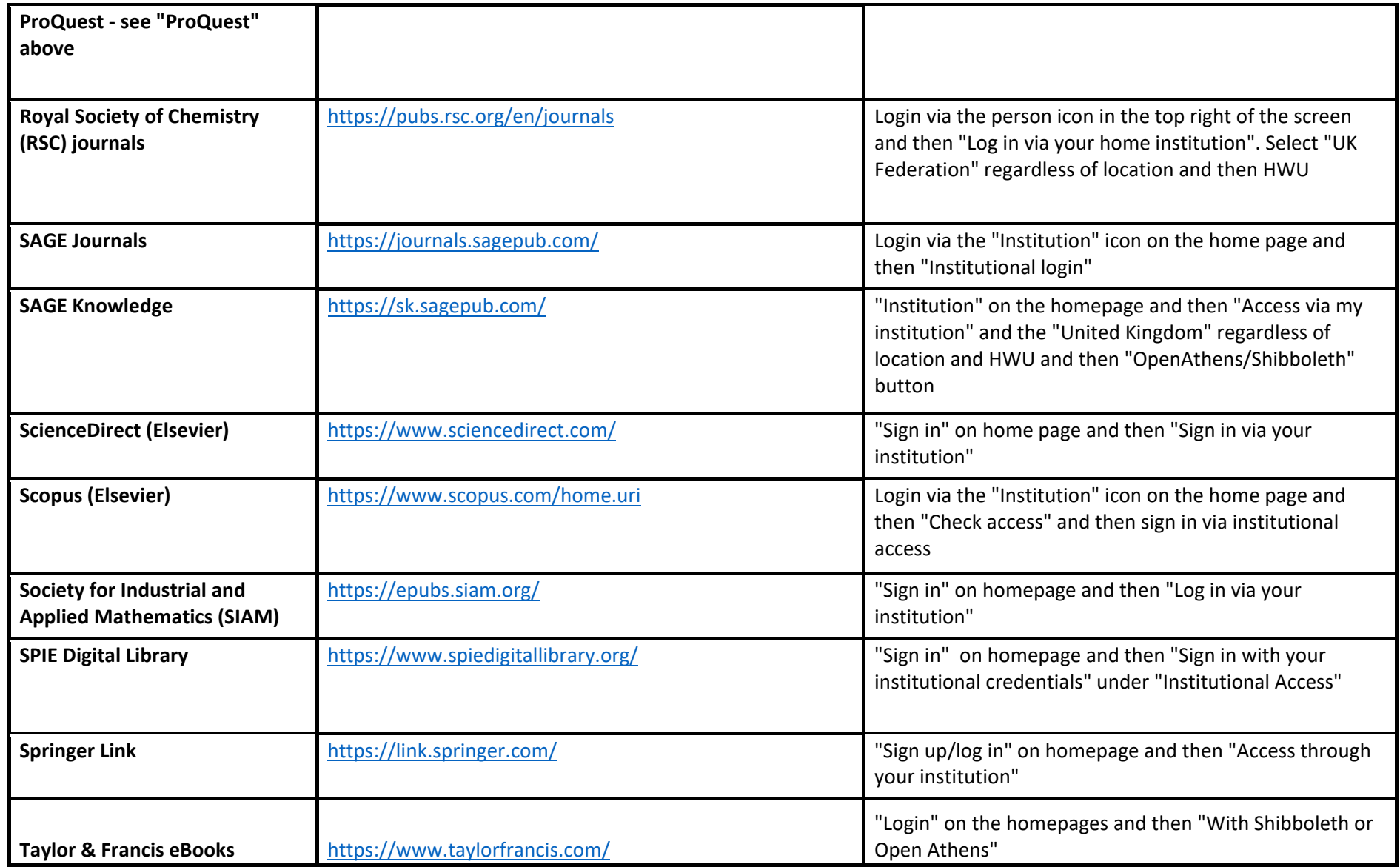

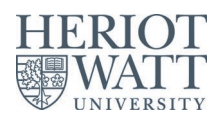

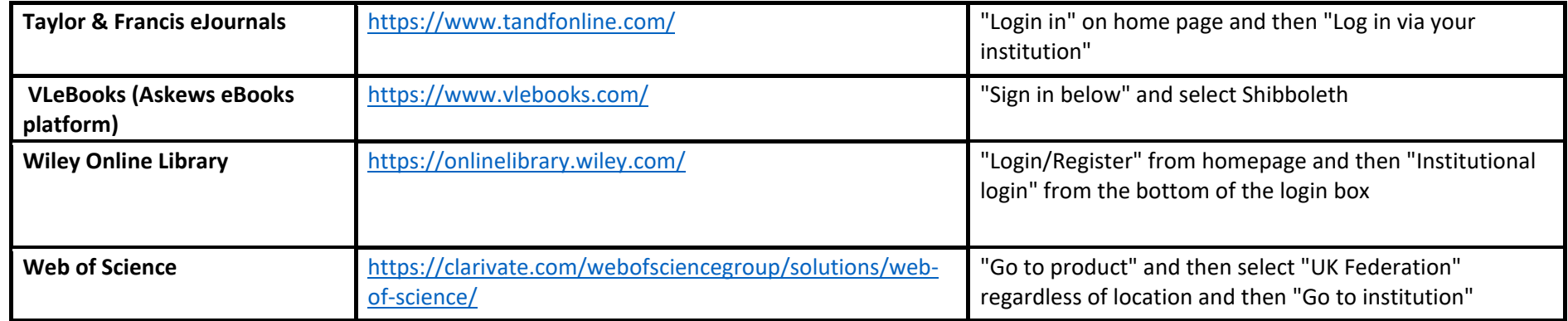